## Wi-Fi の接続設定の仕方

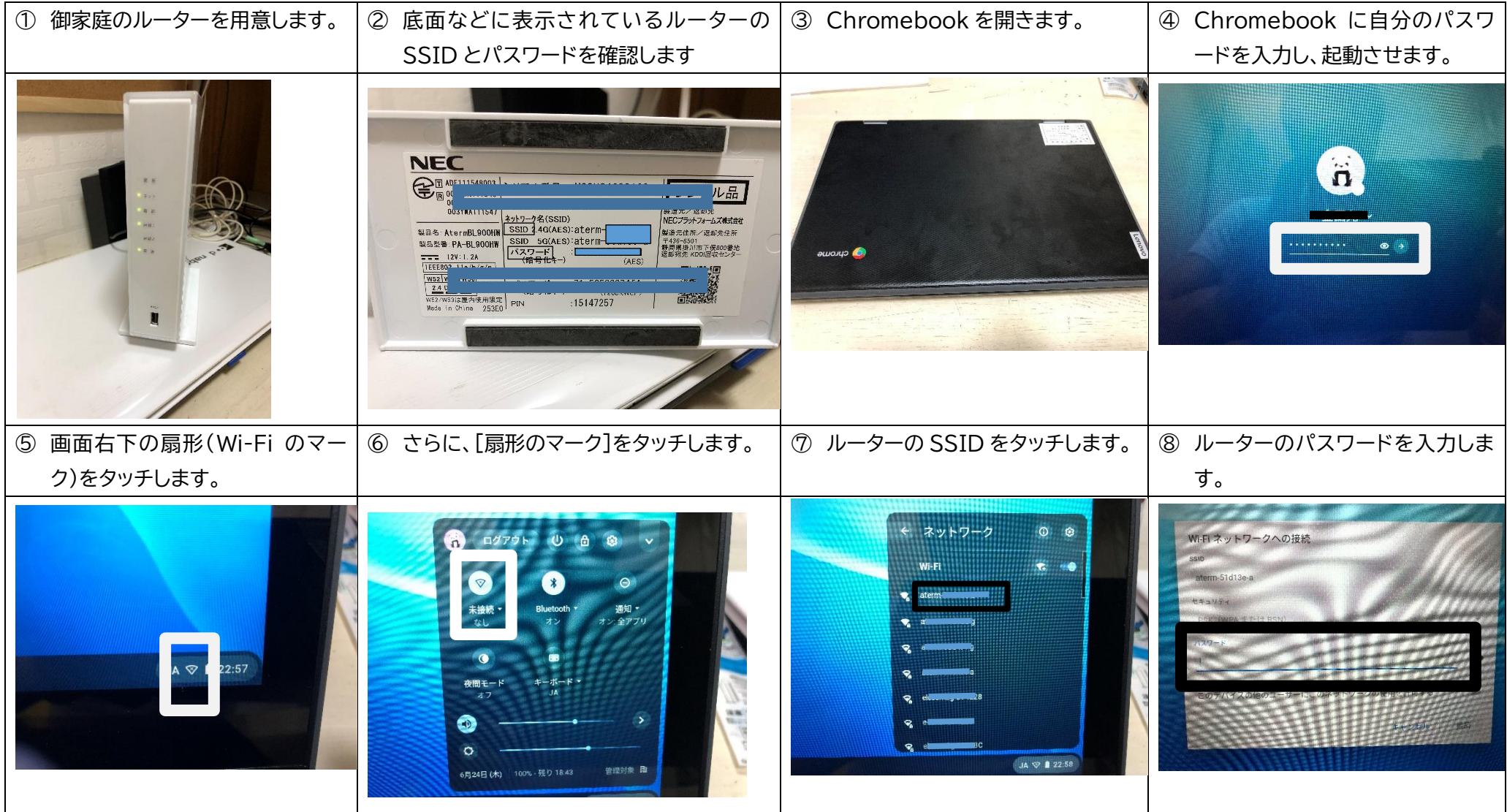

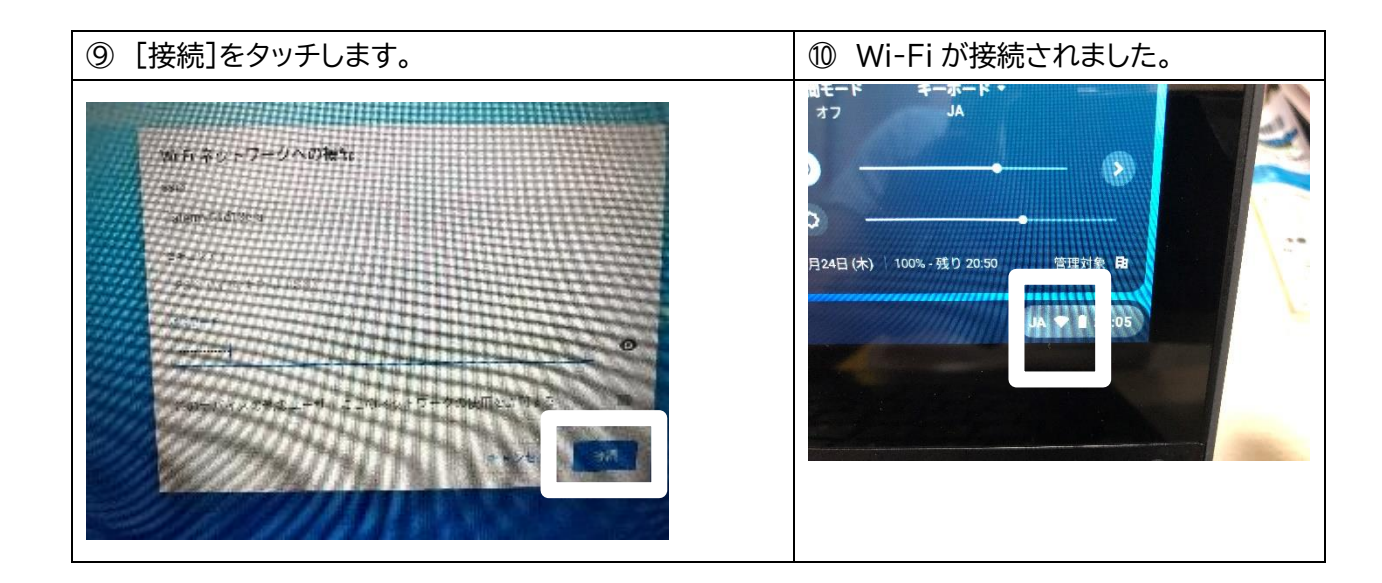

以上で、終了です。一度家庭で接続すると、次回再度入力する必要はありません。各家庭によっ て、Wi-Fi の使用可能回線数が異なります。以上の方法で試してみても、接続ができない場合は、 回線の使用数がいっぱいの可能性がありますので、スマートフォン等の Wi-Fi を切って、1 回線減 らしてから接続し直すとうまくいきます。